# **Cadastro de Integração WebSocket (CSWMEN025A)**

## **Pré-Requisitos**

Não há.

## **Acesso**

Módulo: Componentes

Grupo: Cadastros Gerais de Componentes

[Integração WebSocket \(CSWMEN025\)](https://centraldeajuda.consistem.com.br/pages/viewpage.action?pageId=293255722)

#### Botão **Novo**

Este programa também pode ser executado por meio das colunas **Editar** e **Ações**, porém com funcionalidades diferentes.

## **Visão Geral**

O objetivo deste programa é cadastrar as informações com WebSocket.

Esta tela é composta por:

[Aba Dados Gerais \(CSWMEN025ATAB1\).](https://centraldeajuda.consistem.com.br/pages/viewpage.action?pageId=317245038)

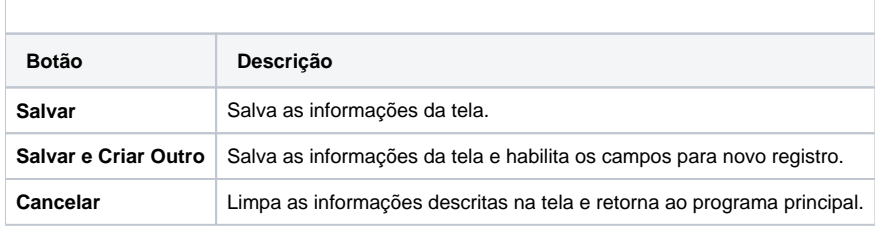

#### Atenção

As descrições das principais funcionalidades do sistema estão disponíveis na documentação do [Consistem ERP Componentes.](http://centraldeajuda.consistem.com.br/pages/viewpage.action?pageId=56295436) A utilização incorreta deste programa pode ocasionar problemas no funcionamento do sistema e nas integrações entre módulos.

Exportar PDF

Esse conteúdo foi útil?

Sim Não